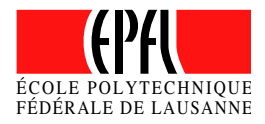

## HRI Beamer Theme Demo Presentation

October 7, 2014

## Séverin Lemaignan

Computer-Human Interaction for Learning and Instruction EPFL

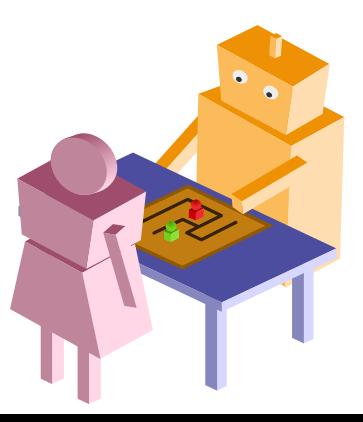

## OVERVIEW

- 1. [Introduction](#page-2-0)
- 2. [Content Examples](#page-8-0)

<span id="page-1-0"></span>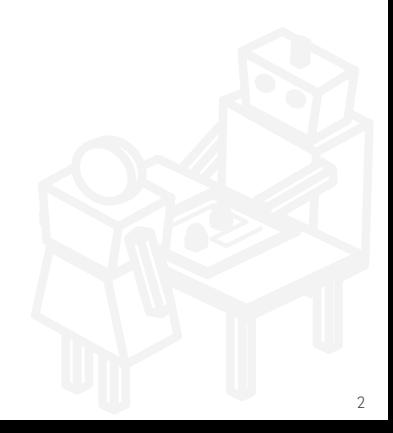

# <span id="page-2-0"></span>**INTRODUCTION**

## THEME OPTIONS

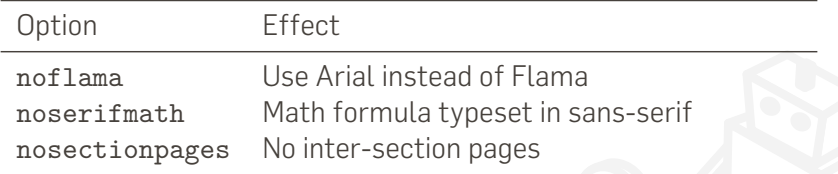

## COLORS 1/2

## hriRed hriRedDark hriWarmGreyDark hriWarmGreyLight

hriRed

hriRedDark

hriWarmGreyDark

hriWarmGreyLight

## COLORS 2/2

hriSec1 hriSec1Dark hriSec1Comp hriSec1CompDark hriSec2 hriSec2Dark hriSec2Comp hriSec2CompDark hriSec3 hriSec3Dark hriSec3Comp hriSec3CompDark hriSec1

hriSec1Dark

hriSec1Comp

hriSec1CompDark

hriSec2

hriSec2Dark

hriSec2Comp

hriSec2CompDark

hriSec3

hriSec3Dark

hriSec3Comp

hriSec3CompDark

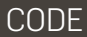

#### A slide with some code

- 1 \section{Meine Sektion}
- <sup>2</sup> \ subsection {Meine Subsektion }
- <sup>3</sup> \begin{frame}
- <sup>4</sup> \ frametitle { Folientitel }
- <sup>5</sup> *% Folieninhalt*
- <sup>6</sup> \end{frame}

## BLOCKS

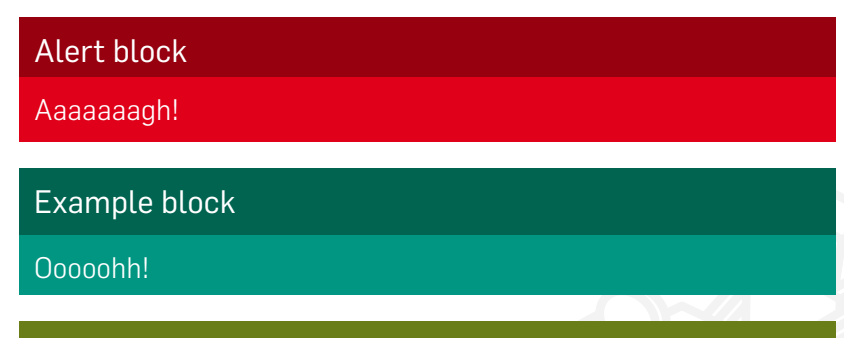

Block with custom color

Oulala!

## <span id="page-8-0"></span>CONTENT EXAMPLES

[Overview](#page-1-0) [Introduction](#page-2-0) [Content Examples](#page-8-0)

## PICTURE WITH CREDIT LINE

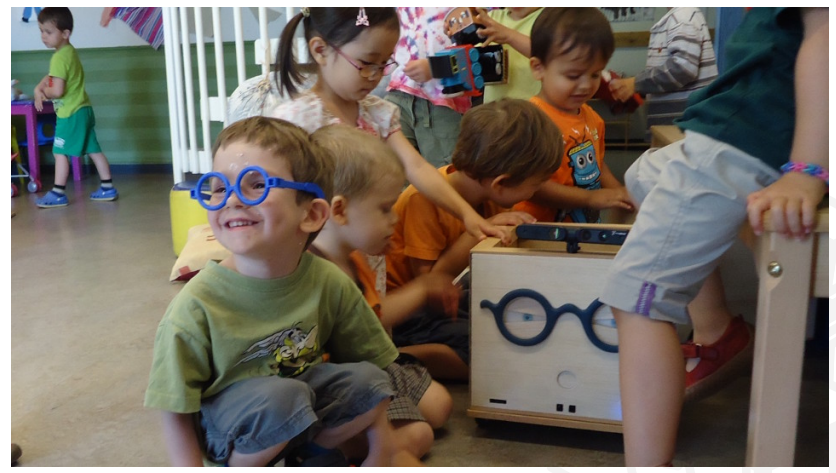

Copyright EPFL 2014

## FULLSCREEN PICTURE/GRAPHIC

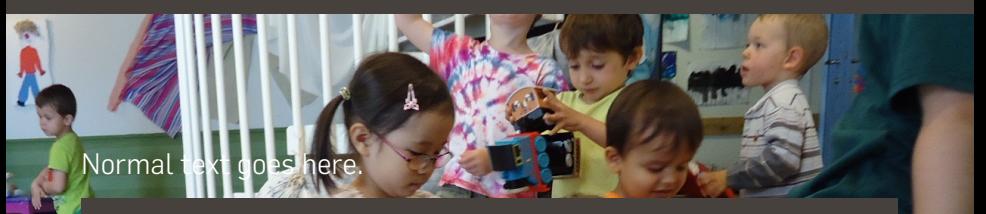

## Block with tile

Item 1 Item 2

Children playing with the Ranger robot a

## PLOT WITH CAPTION

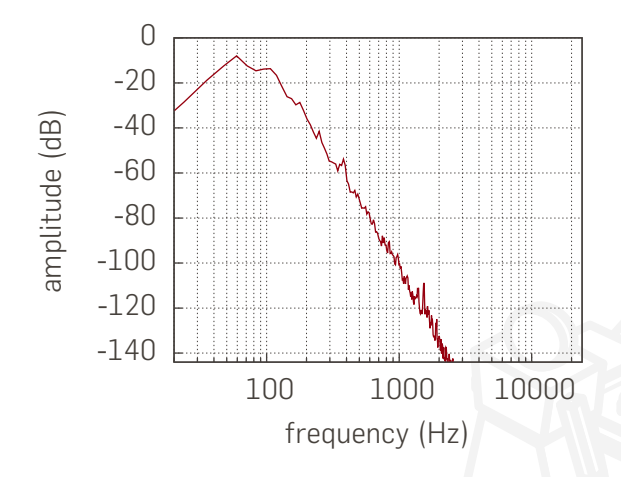

Figure: LFE channel frequency spectrum

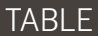

#### Table: Selection of window function and their properties

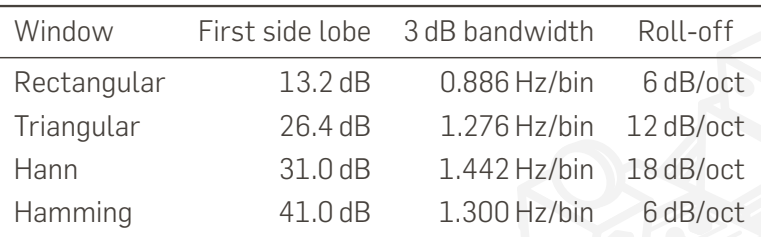

## MATHS

### Fourier Integral

$$
F(j\omega) = \int_{-\infty}^{\infty} f(t) \cdot e^{-j\omega t} dt
$$

## Factorial

$$
n! = 1 \cdot 2 \cdot 3 \cdot \ldots \cdot n = \prod_{k=1}^{n} k
$$

#### TIKZ FIGURE

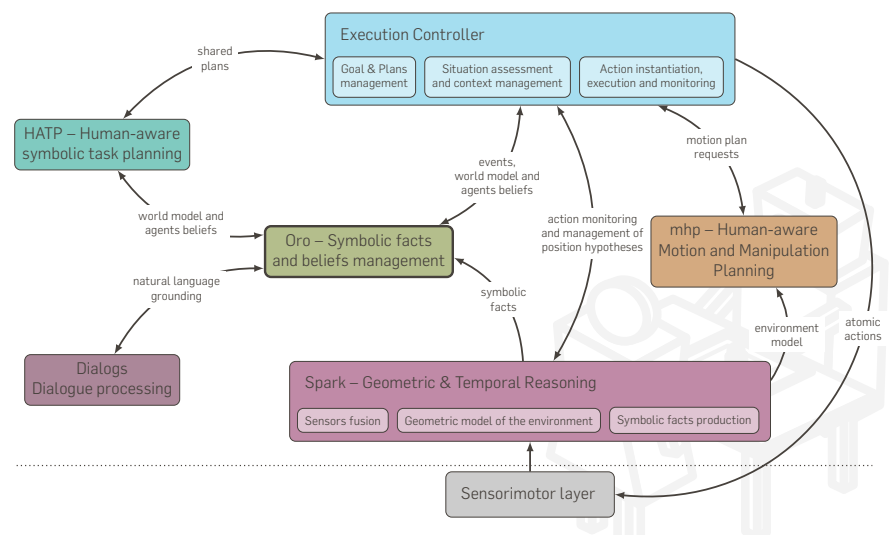

### MINDMAP WITH TIKZ

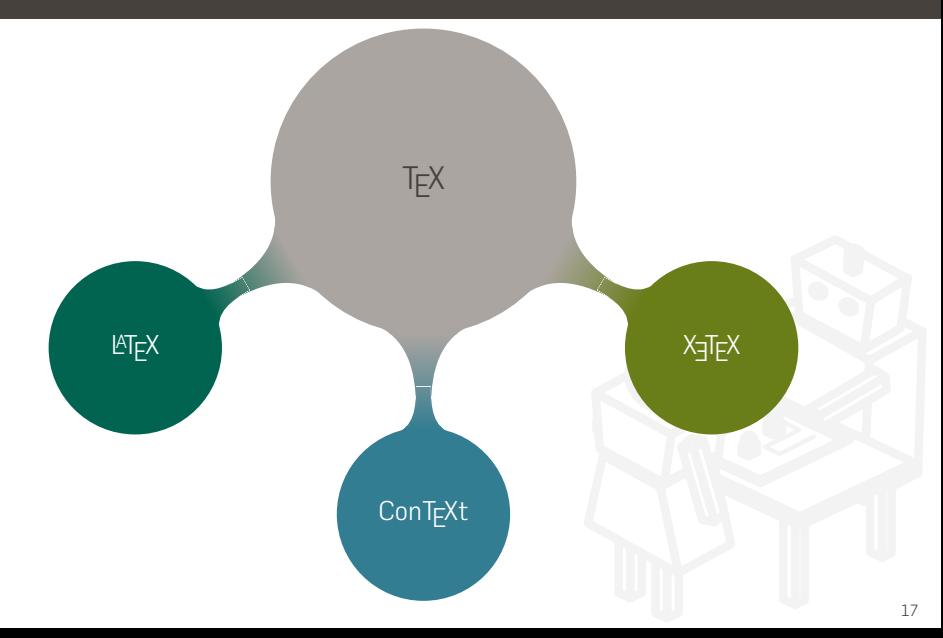

### VIDEO CLIP

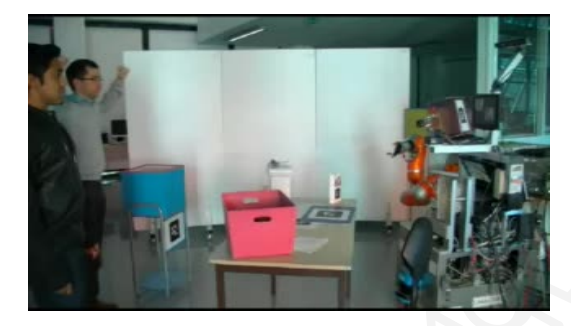

The video is not directly embedded in the PDF file: you need to copy it next to your PDF.

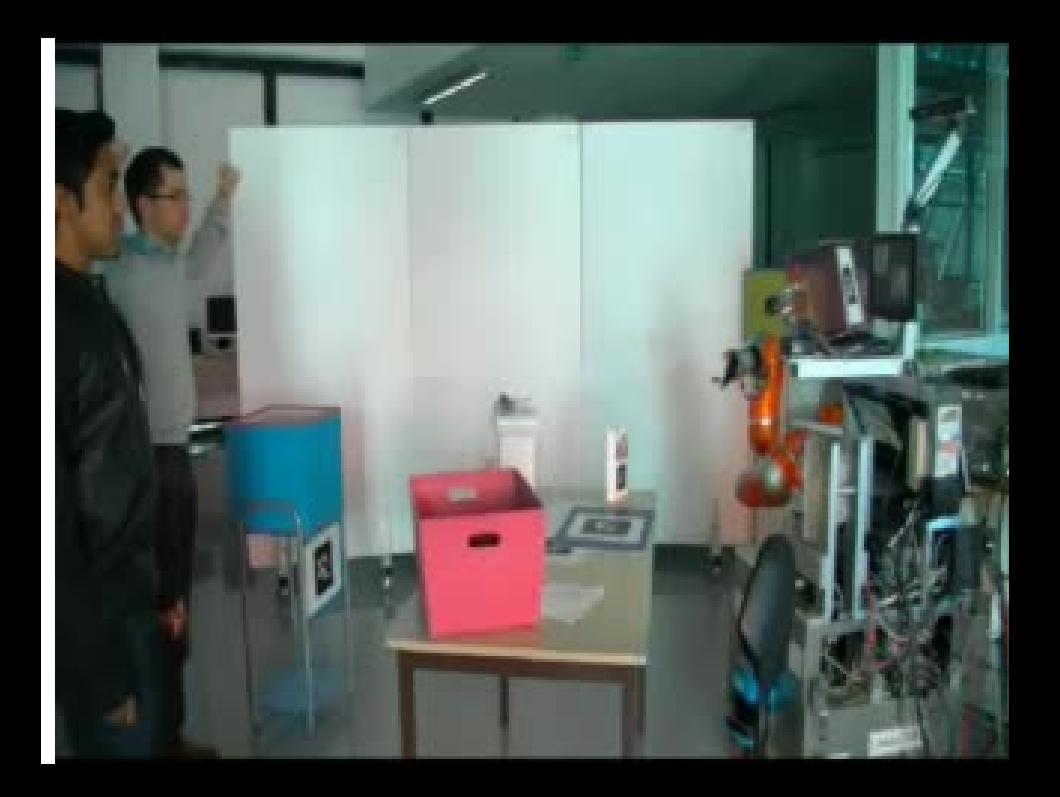

### LITTERATURE REFERENCE

#### You can add a reference to a paper in the page footer.

[Gödel et al., Life is incomplete, 1923] 20

#### FOOTNOTES

Lorem ipsum dolor sit amet, consetetur sadipscing elitr, sed diam nonumy eirmod tempor invidunt ut labore et dolore magna aliquyam erat, sed diam voluptua. At vero eos et accusam et justo duo dolores et ea rebum. Stet clita kasd gubergren, no sea takimata sanctus est Lorem ipsum dolor sit amet. Lorem  $^1$  ipsum dolor sit amet, consetetur sadipscing elitr, sed diam nonumy eirmod tempor invidunt ut labore et dolore magna aliquyam erat, sed diam voluptua. At vero eos et accusam et justo duo dolores et ea rebum. Stet clita kasd gubergren, no sea takimata sanctus est Lorem ipsum dolor sit amet.

 $^1$ Lorem ipsum dolor sit amet

## TWO COLUMNS

Lorem ipsum dolor sit amet, consetetur sadipscing elitr, sed diam nonumy eirmod tempor invidunt ut labore et dolore magna aliquyam erat, sed diam voluptua. At vero eos et accusam et justo duo dolores et ea rebum. Stet clita kasd gubergren, no sea takimata sanctus est Lorem ipsum dolor sit amet.

> item item

#### BIBLIOGRAPHY

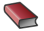

Alan V. Oppenheim »Discrete-Time Signal Processing« Prentice Hall Press, 2009

European Broadcasting Union 量 »Specification of the Broadcast Wave Format (BWF)« 2011